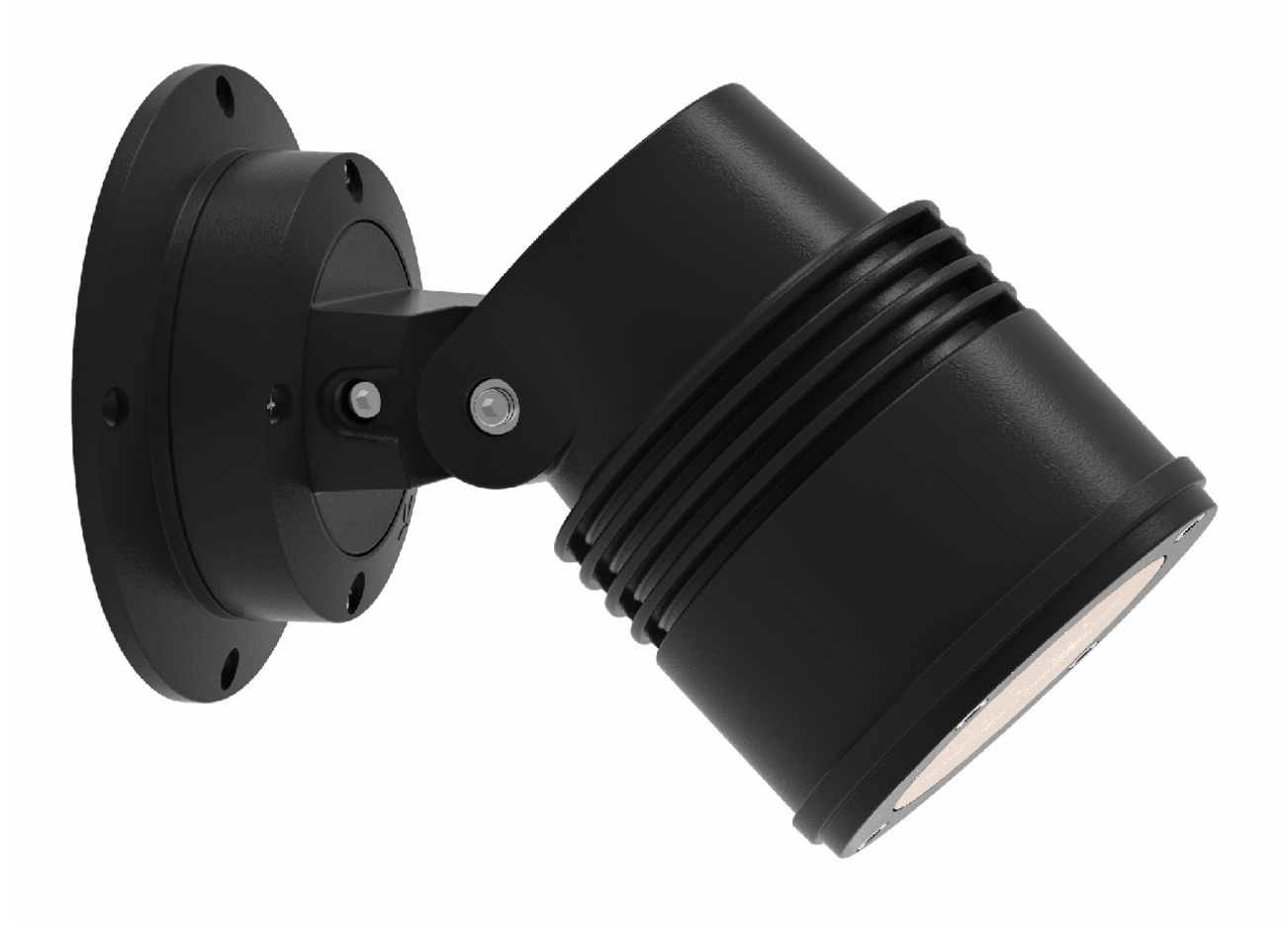

## **READ ALL SAFETY INSTRUCTIONS FIRST**

- › Follow instructions carefully, failure to do so will void warranty.
- $\rightarrow$  Ensure installation complies with local law and applicable standards.
- › Input voltage is 30 to 48 Vdc
- $\rightarrow$  Only use Lumascape power supply, control equipment and leader cables.
- › Ensure mains input power is surge protected.
- › Never make connections whilst the power is connected.
- › Do not make modifications or alter the product.
- $\rightarrow$  Keep luminaire and connections clean and free of debris and moisture.
- $\rightarrow$  It is the installers responsibility that the installation is adequately sealed to avoid moisture ingress.

Products and specifications are subject to change without notice. IN0183-230516

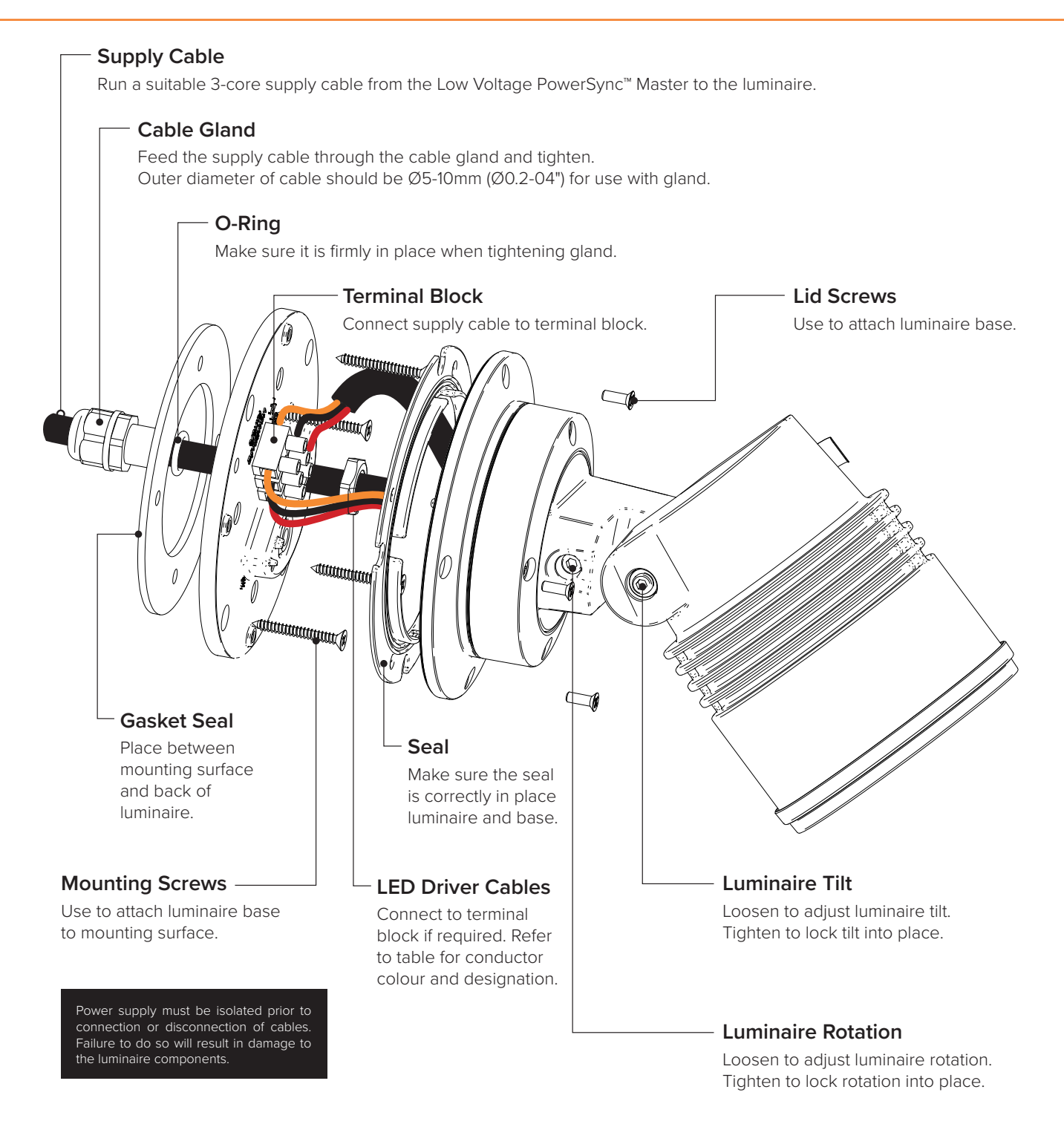

## Wiring Designation

## Low Voltage 30 to 48 Vdc

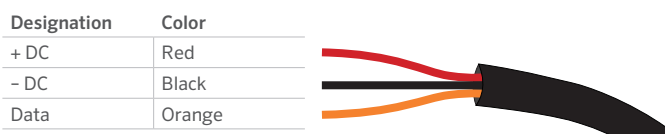